## *В гости к Копатычу. Таблица умножения на 9.*

 $\frac{45}{27}$ 

**Автор:**

**Кудрявцева Татьяна Владимировна, учитель начальных классов МОУ СОШ №1 муниципального района г.Нея и Нейский район Костромской области**

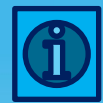

Дорогой друг! Помоги Копатычу вспомнить таблицу умножения на 9. Выбирай действие и решай пример. После этого можешь проверить себя. Для этого нужно левой кнопкой мышки щёлкнуть по карточке.

> Если хочешь выбрать другое действие, нажми на кнопку

> > Выйти из игры

Для начала игры кликни на Копатыча.

## **ЖЕЛАЮ УДАЧИ!**

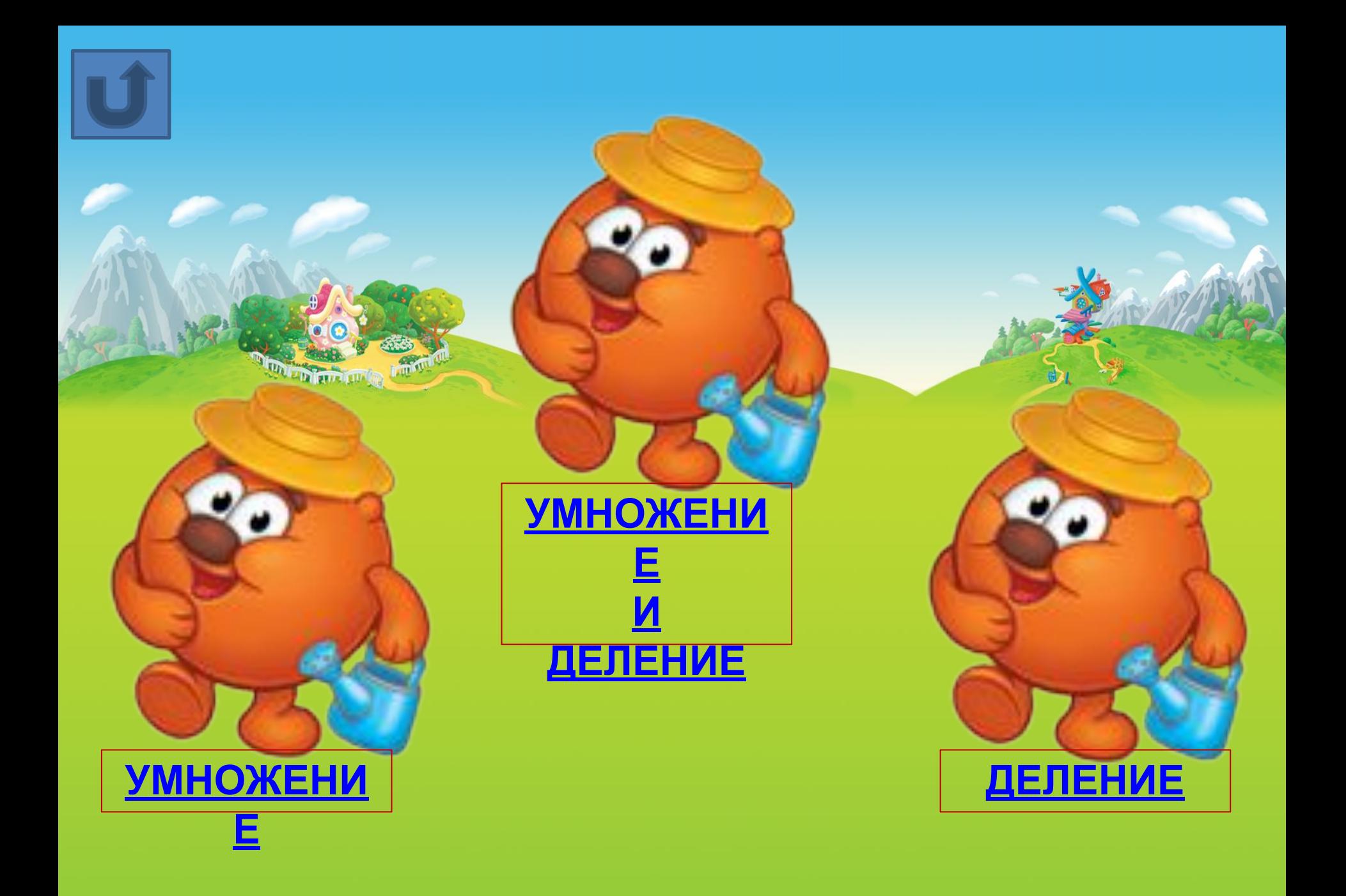

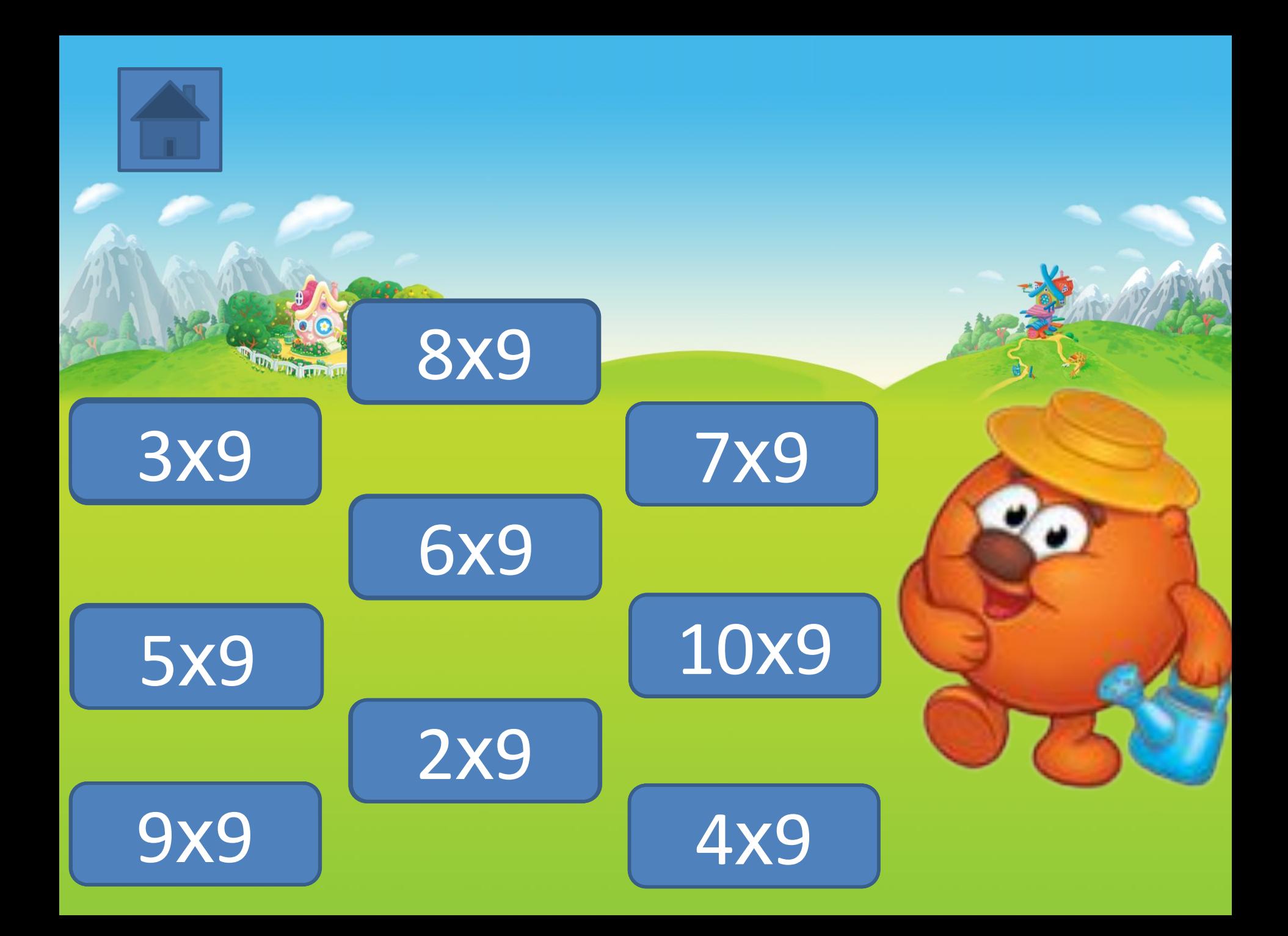

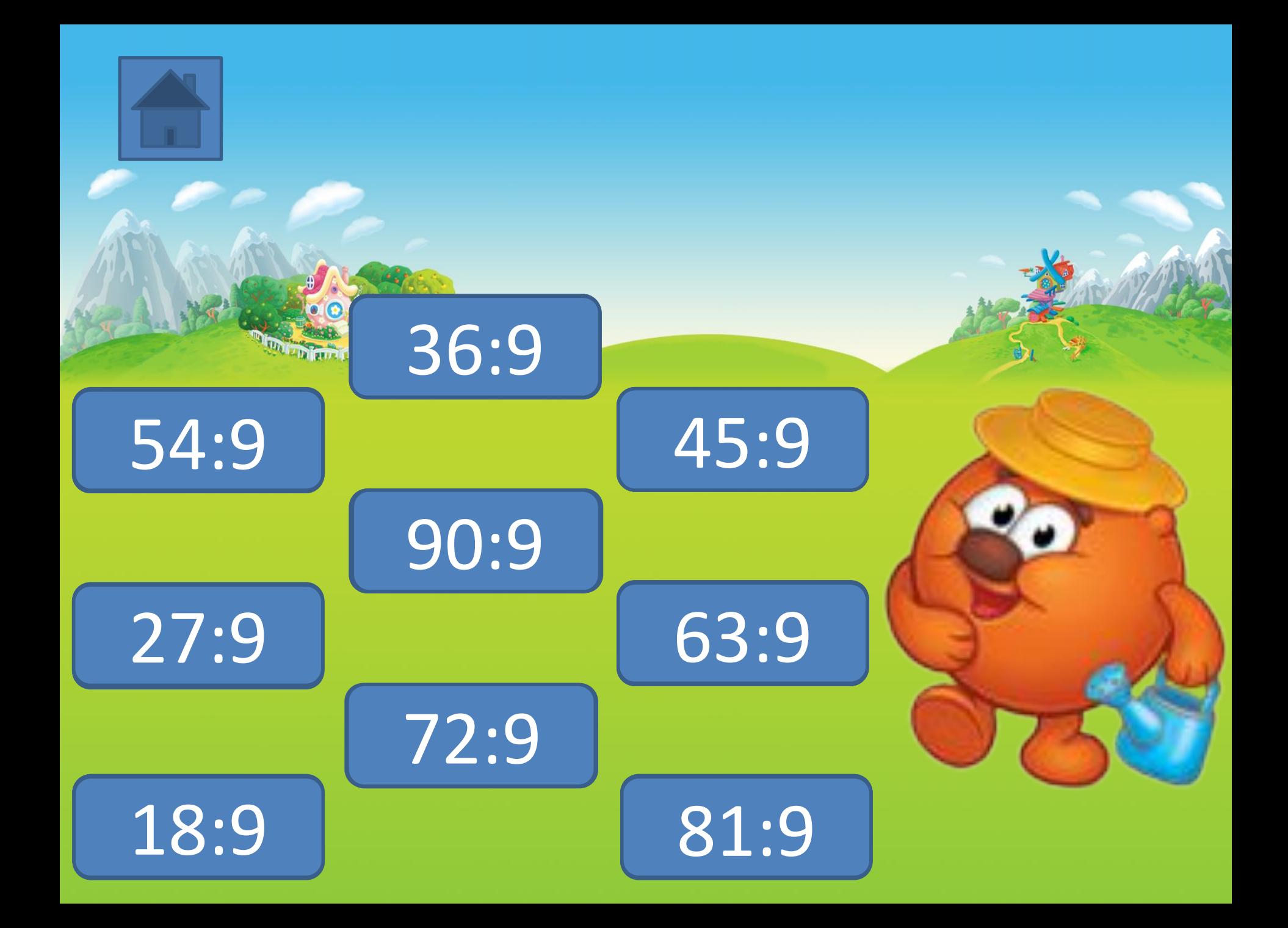

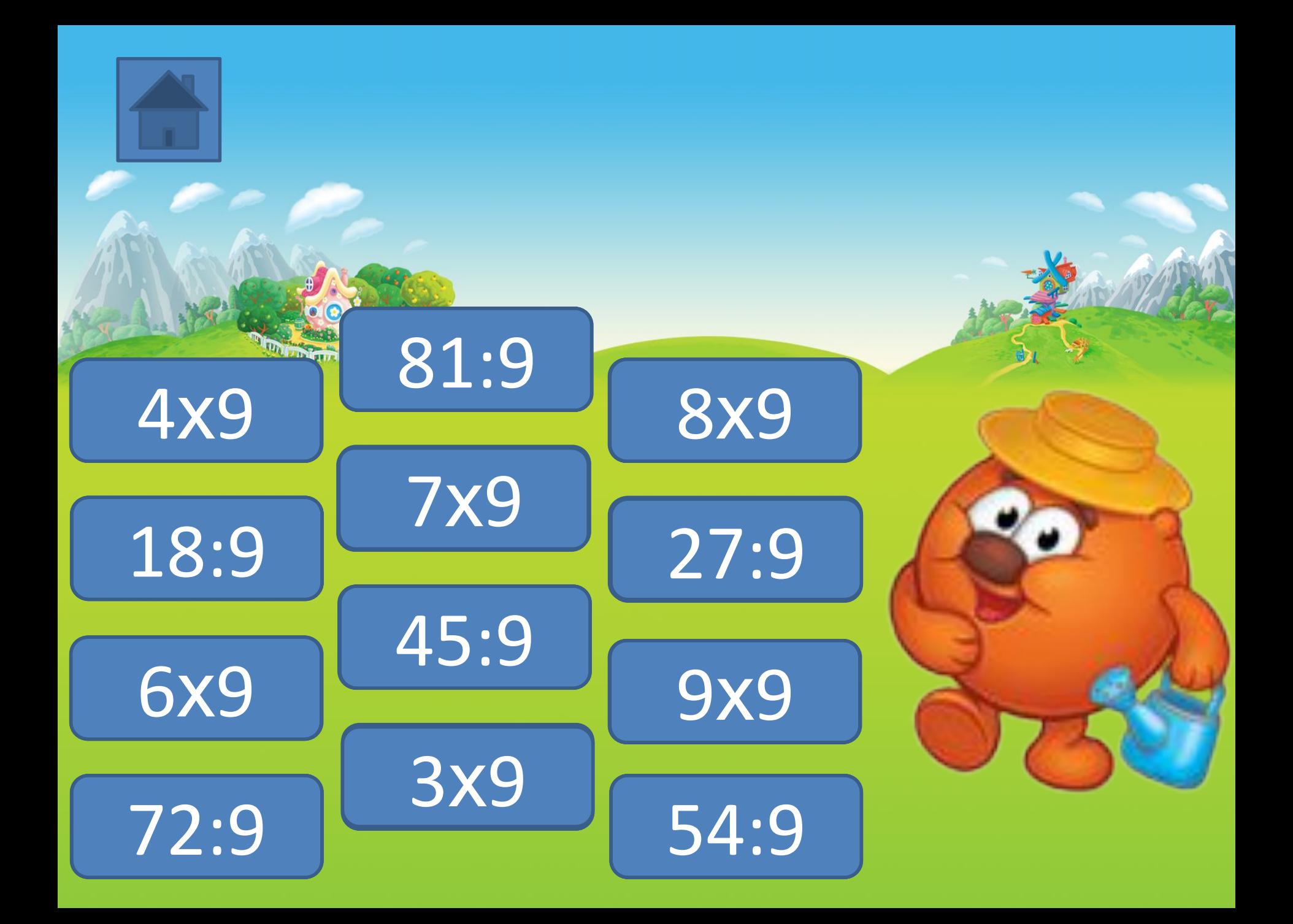

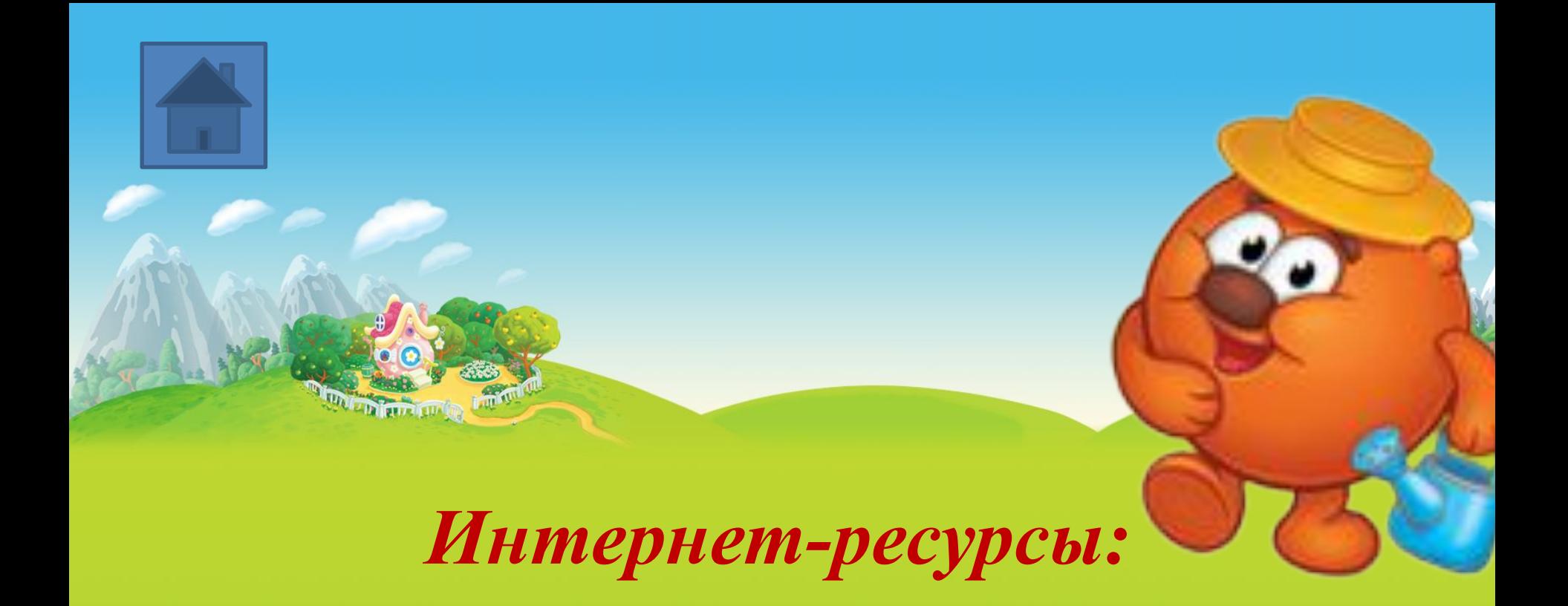

- *• http://ejidze.mypage.ru/sharatube/domiki\_v\_strane\_smesharikov\_shararam.html – фон «Домик Копатыча»*
- *• http://www.egmont.ru/upload/uf/73f/background-smeshariki.png фон*
- *• http://img-fotki.yandex.ru/get/4608/ew-dan.40/0\_5b7ca\_63f10e62\_S Копатыч*